$\langle$  < Photoshop CS3/CS4  $\rightarrow$ 

<<Photoshop CS3/CS4 1 >>

- 13 ISBN 9787111260929
- 10 ISBN 7111260929

出版时间:2009-3

页数:408

PDF

http://www.tushu007.com

#### $\langle$  < Photoshop CS3/CS4  $\rightarrow$

Photoshop

#### Photoshop

与市场上的其他同类书籍相比,本书主要特色如下:·结构由浅入深。 ·讲解重点突出。

·实例精美。

 $\mu$ 

#### $\cdot$ https://www.photoshop CS3

·分层保存。 1 DVD

·光盘超值。

·视频教学。

书的所有效果文件都是以PsD的形式保存的,在很大程度上方便了读者查看这些文件的图层、通道构

### $<<$ Photoshop CS3/CS4 $>$

a Rhotoshop 18

全书共分18章,主要内容为:基本概念,文件基础操作,选择图像,图层,修复和修饰图像,位图

Photoshop

# $<<$ Photoshop CS3/CS4 $>$

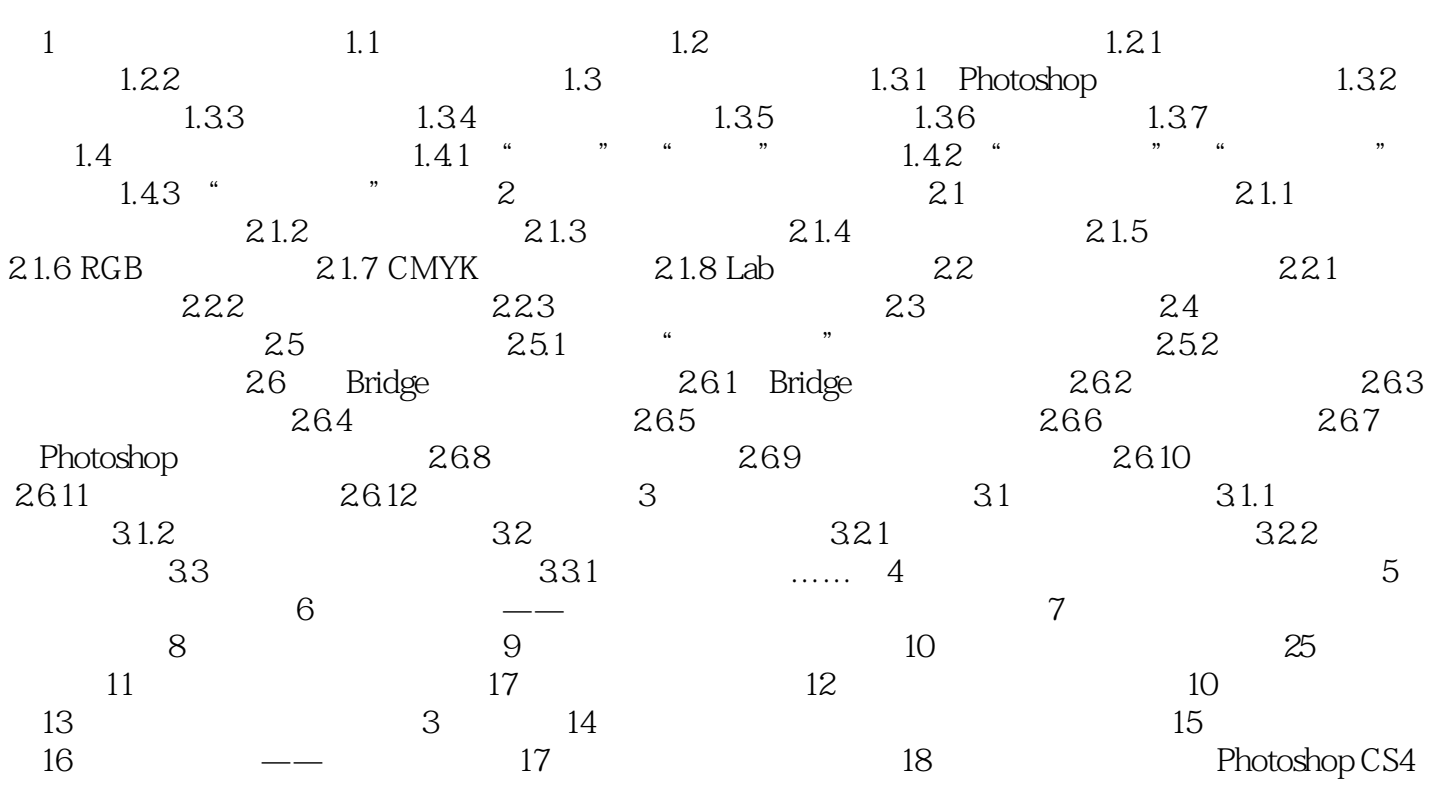

 $<<$ Photoshop CS3/CS4 $>$ 

# $<<$ Photoshop CS3/CS4 $>$

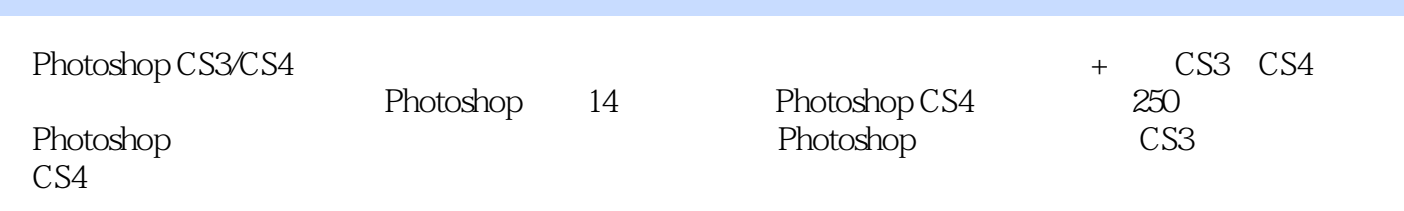

### $<<$ Photoshop CS3/CS4 $>$

本站所提供下载的PDF图书仅提供预览和简介,请支持正版图书。

更多资源请访问:http://www.tushu007.com